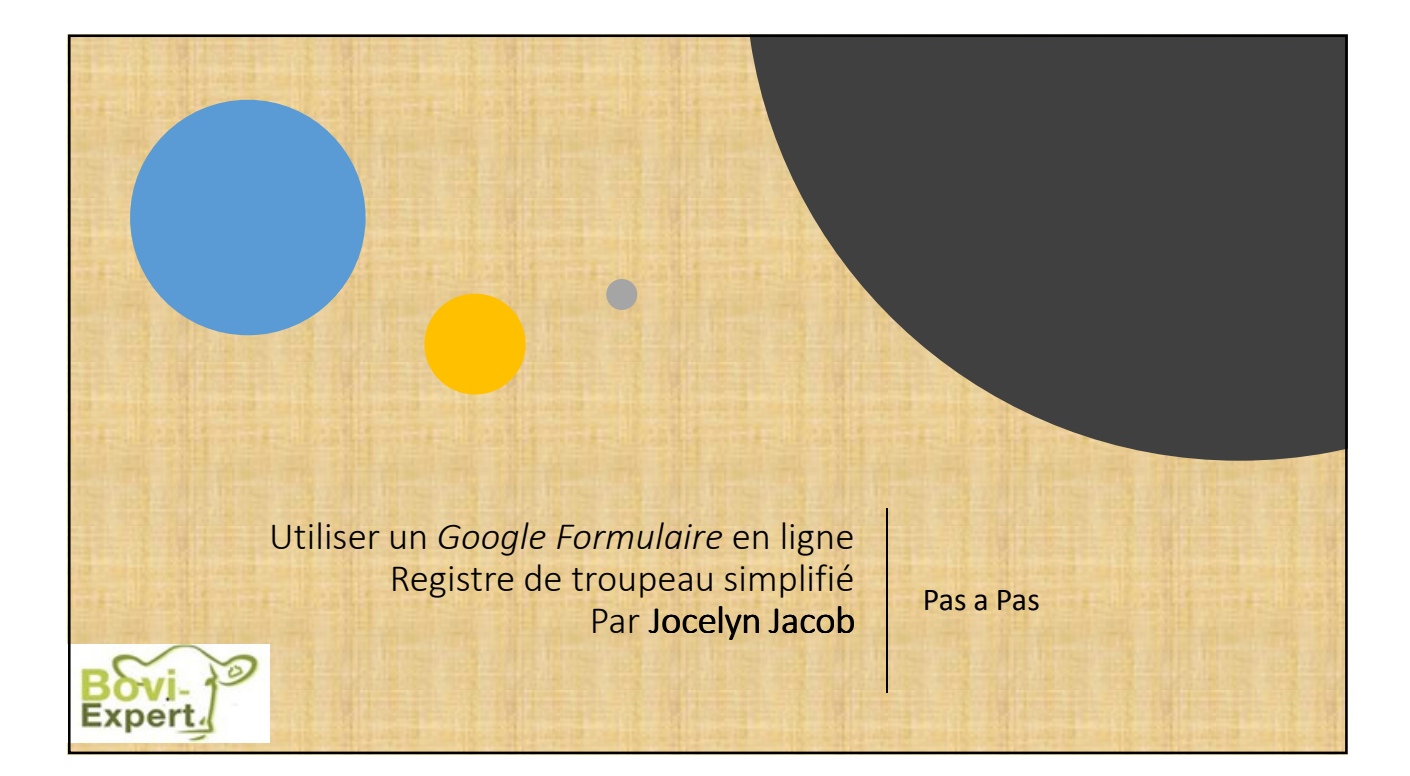

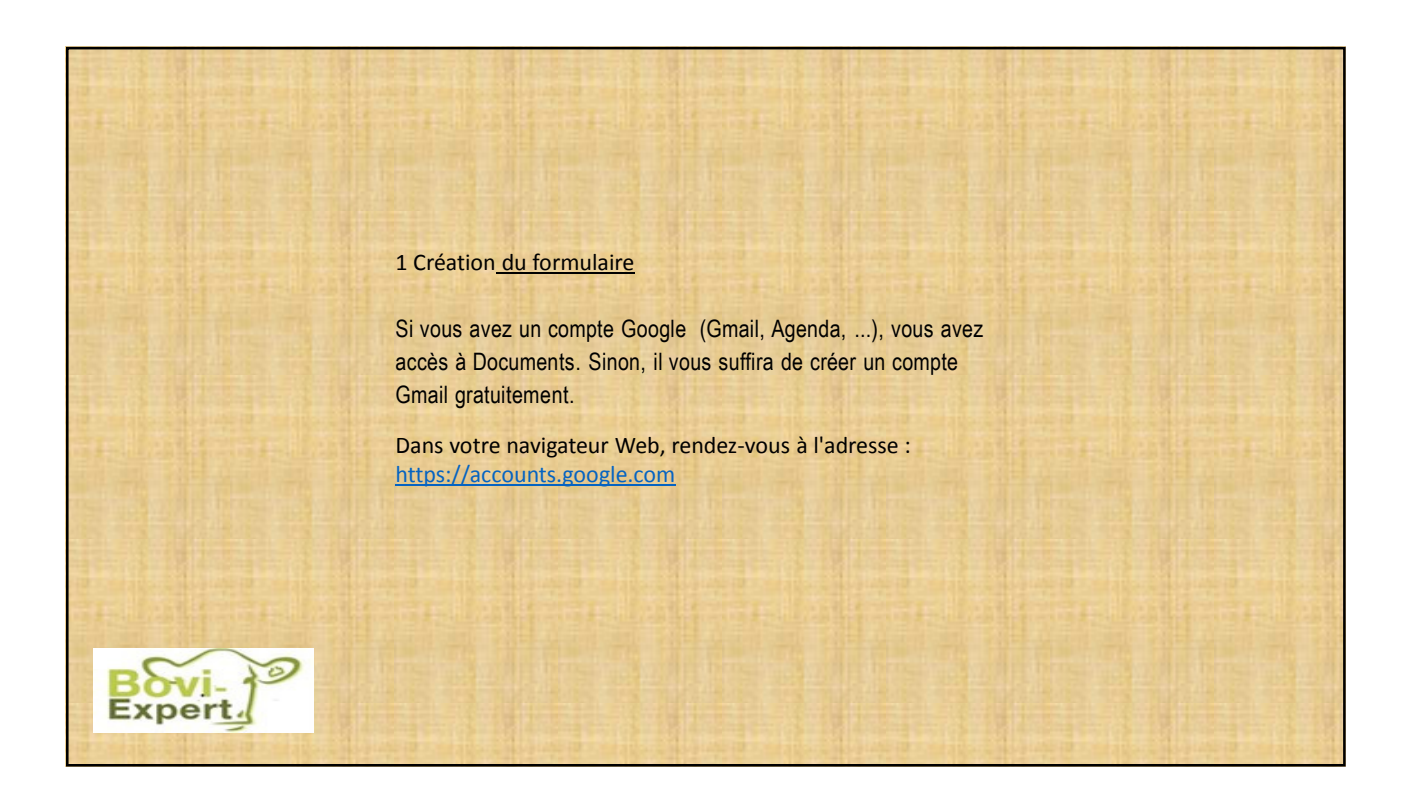

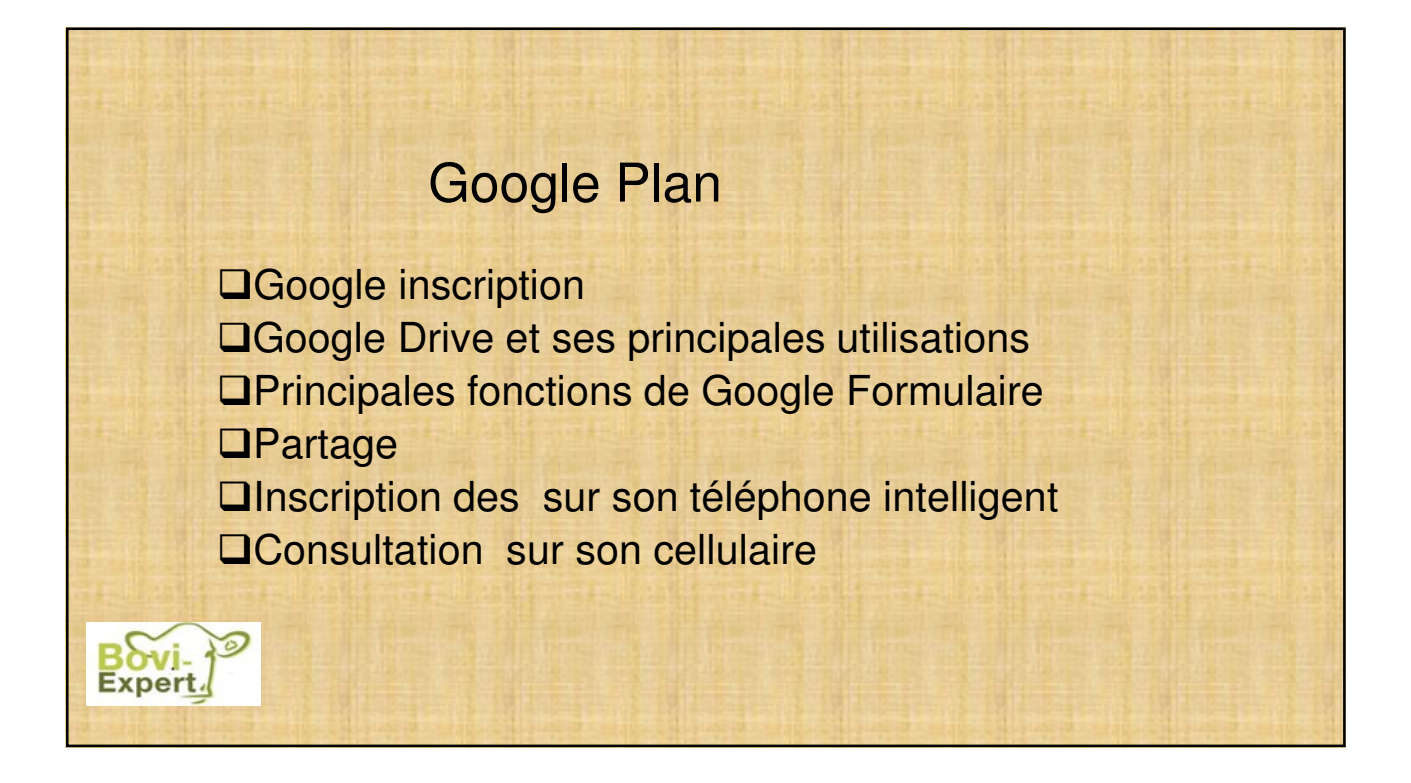

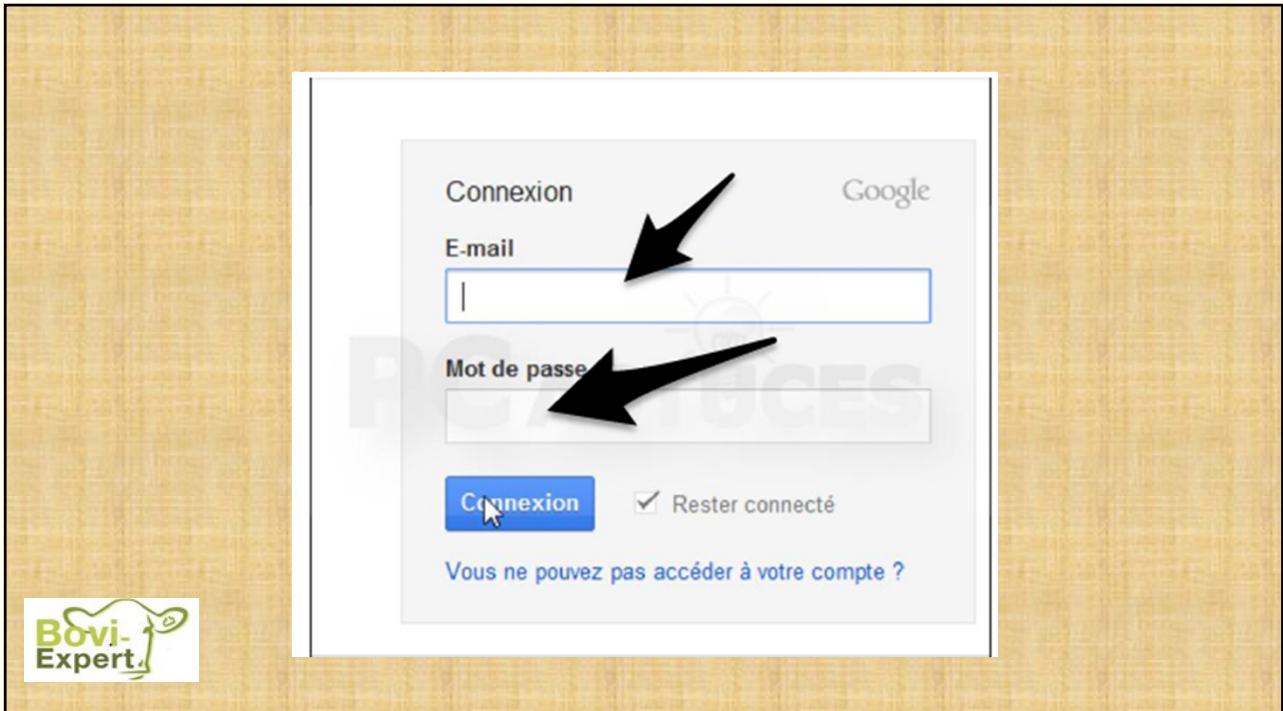

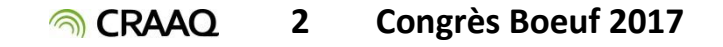

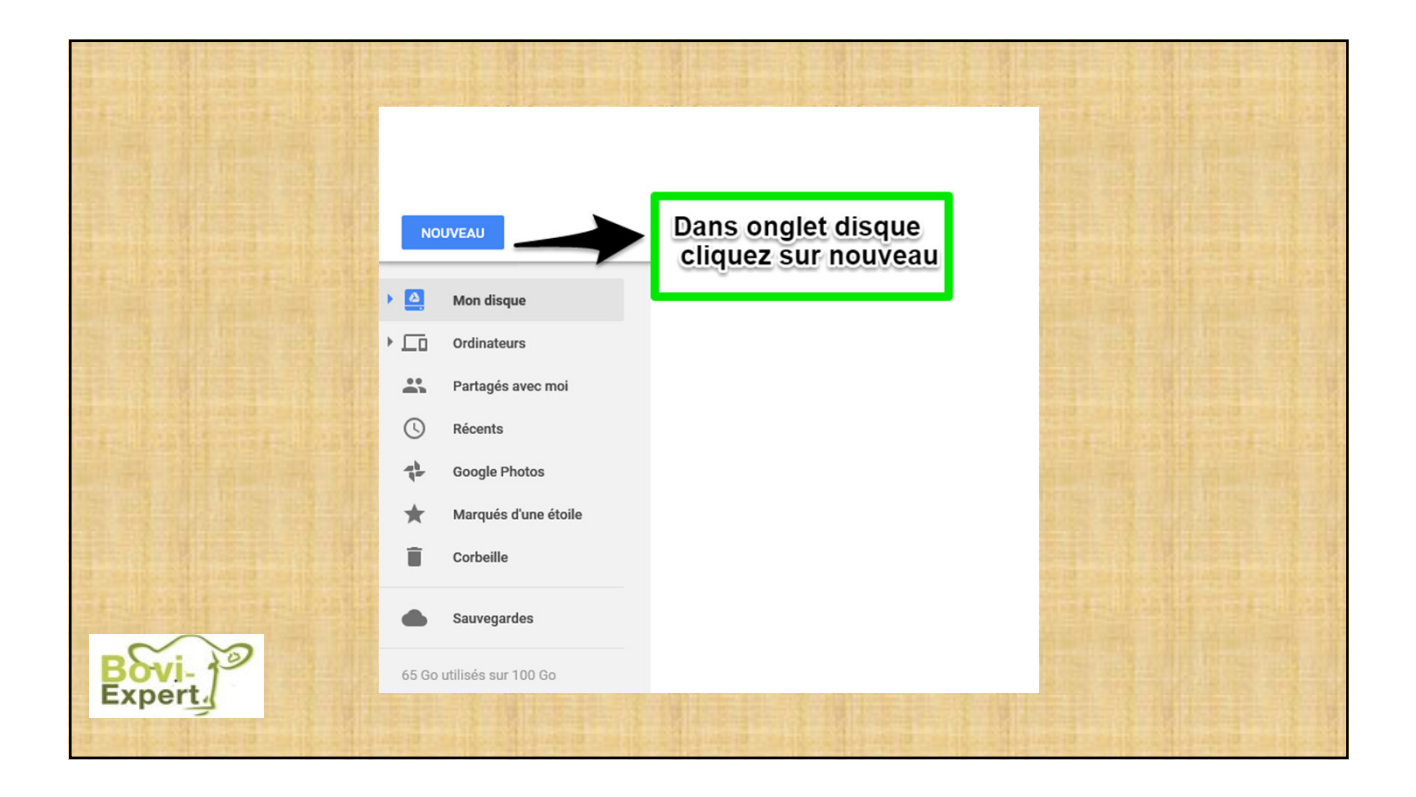

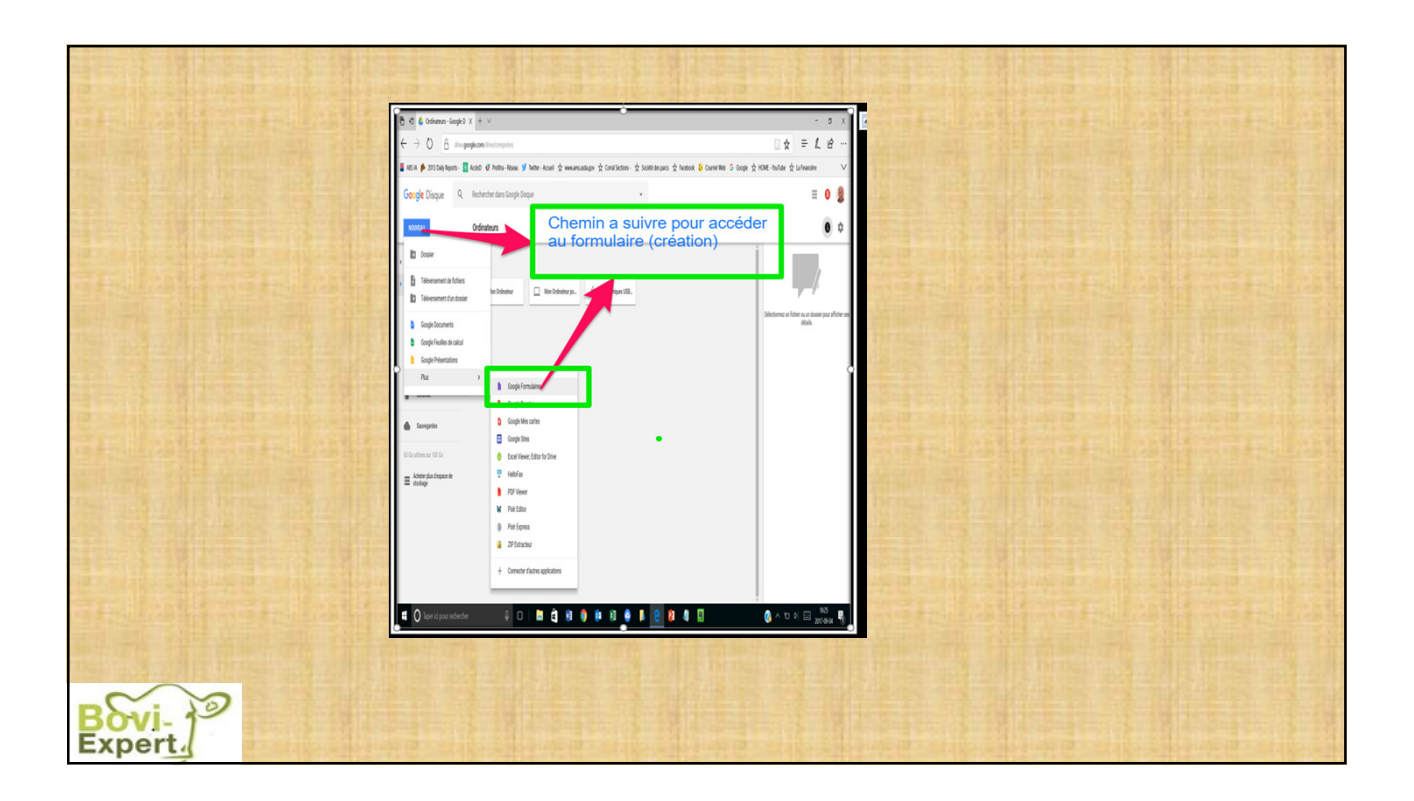

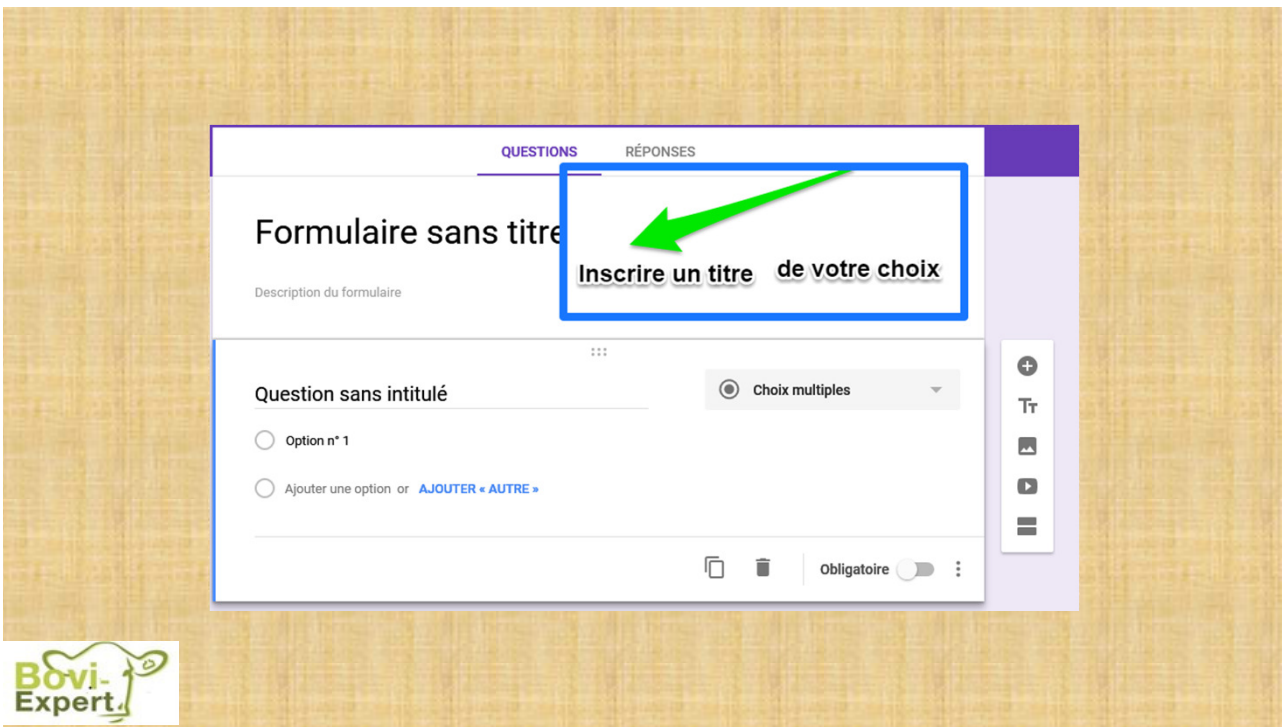

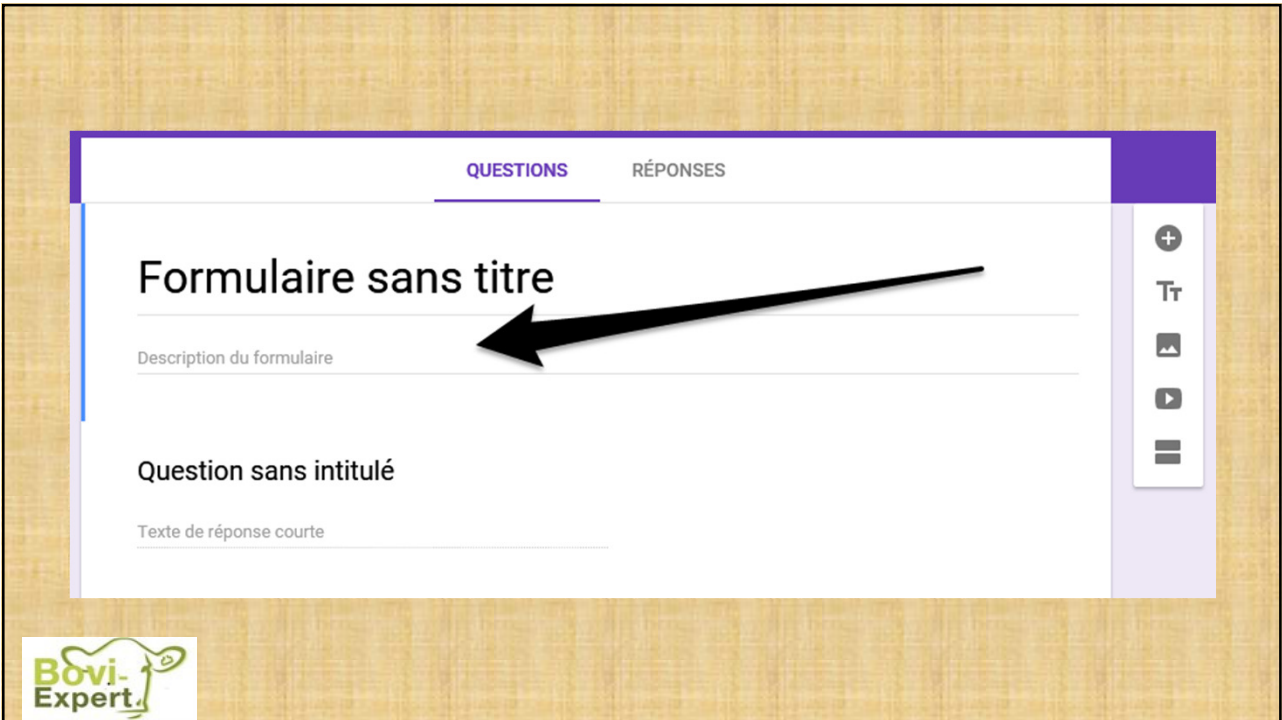

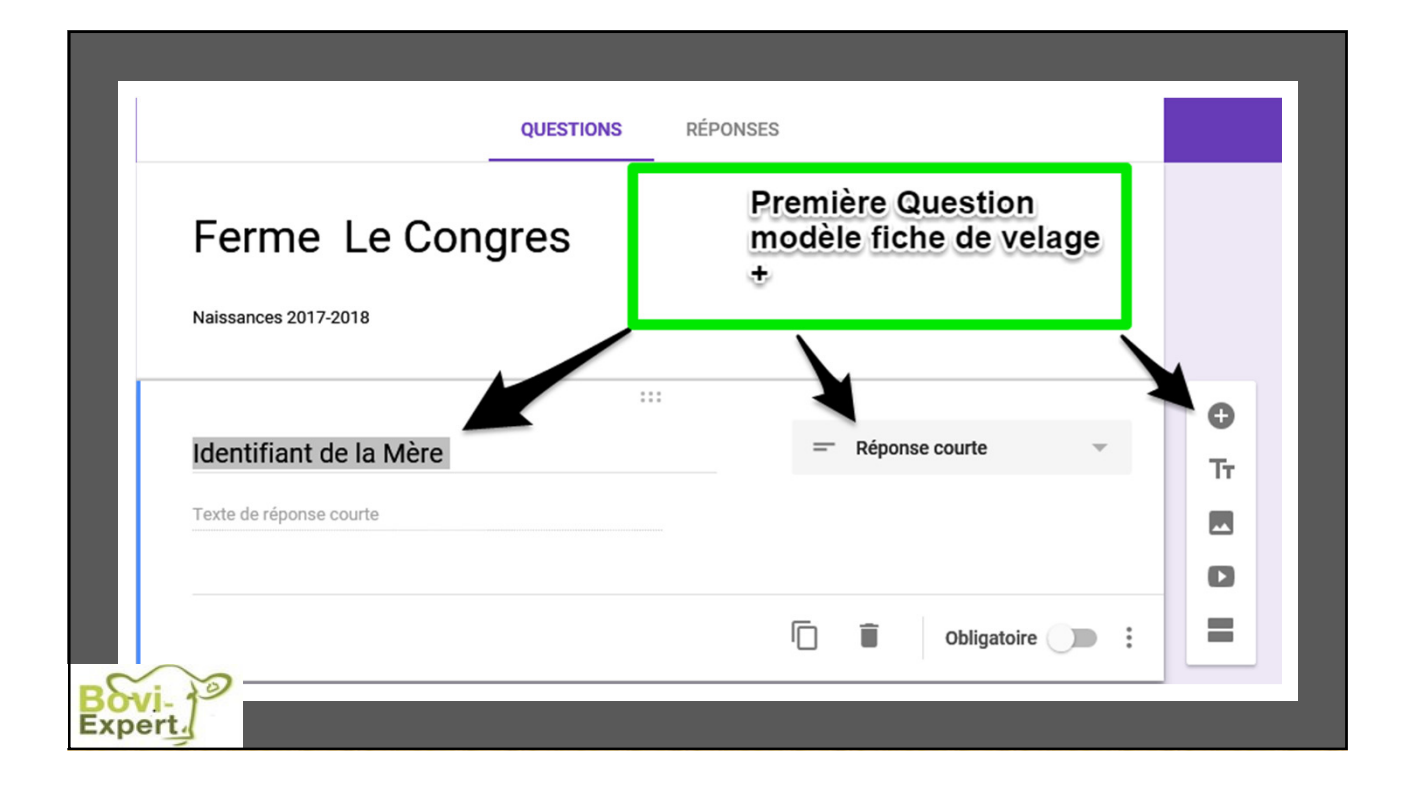

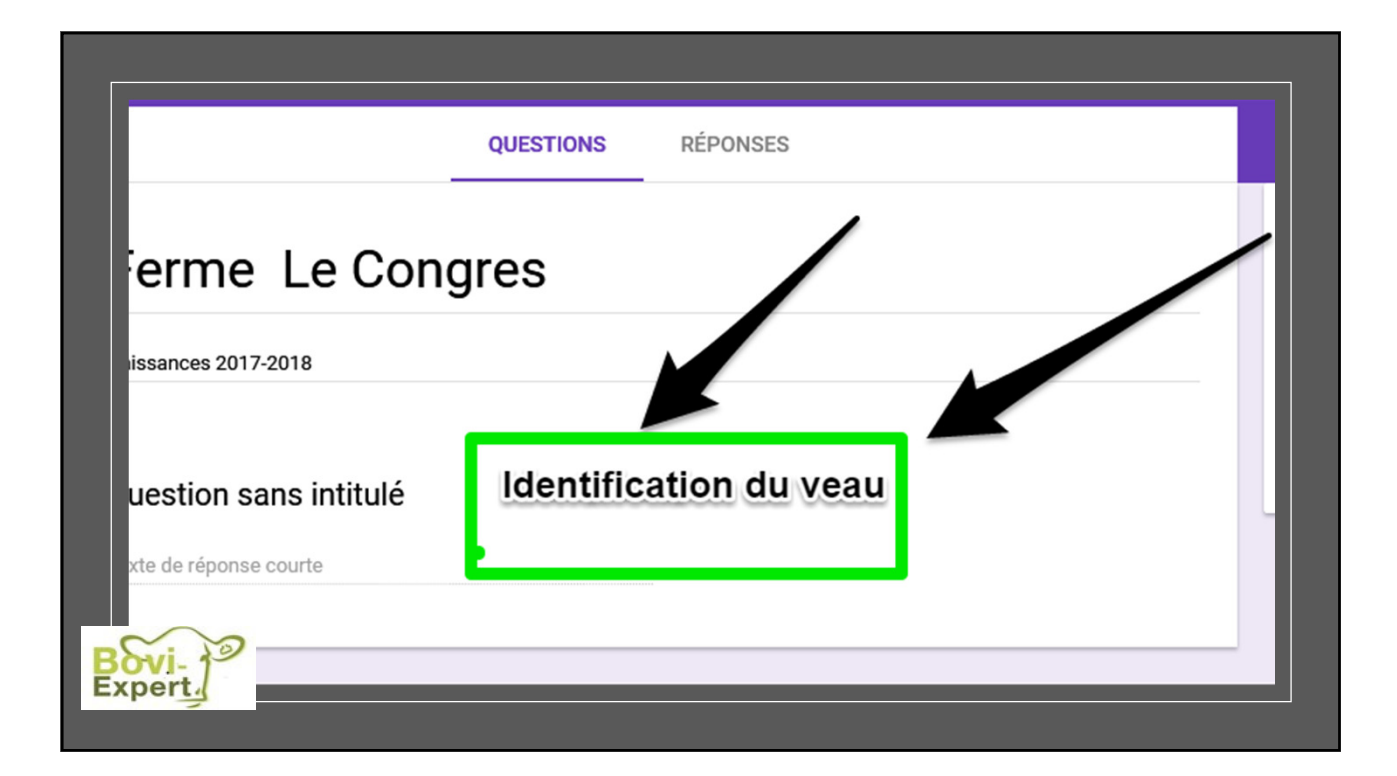

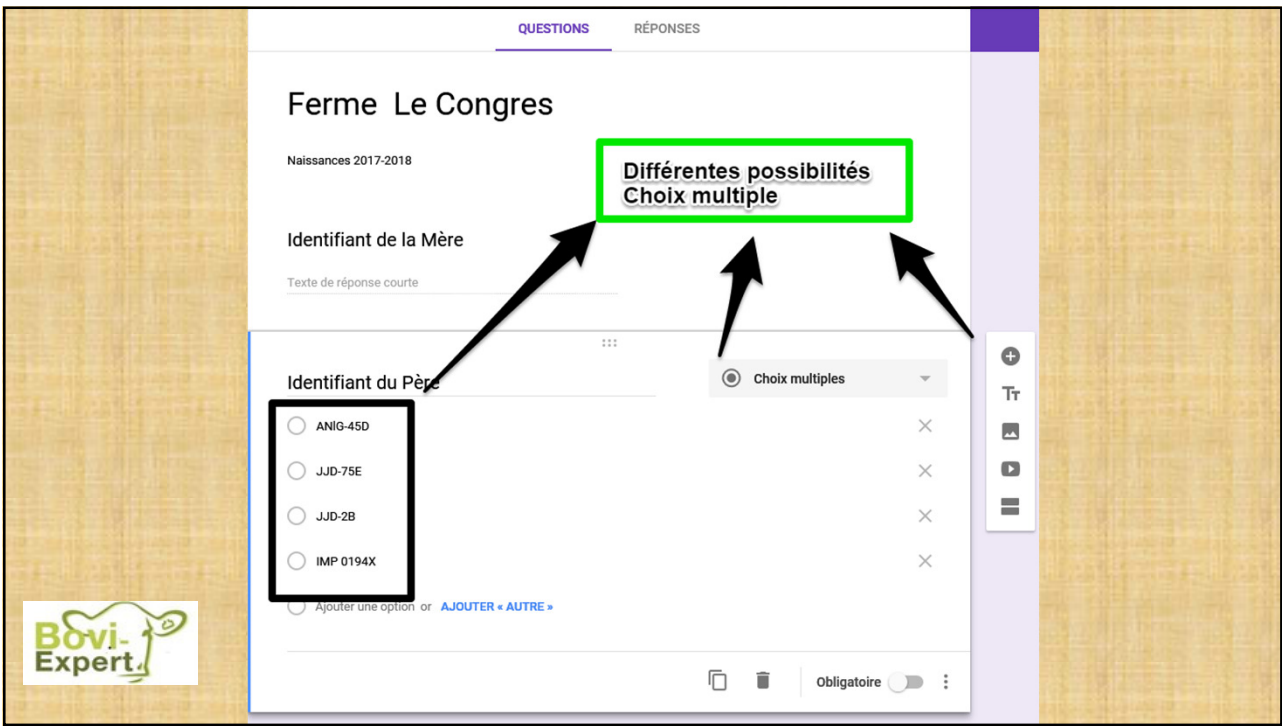

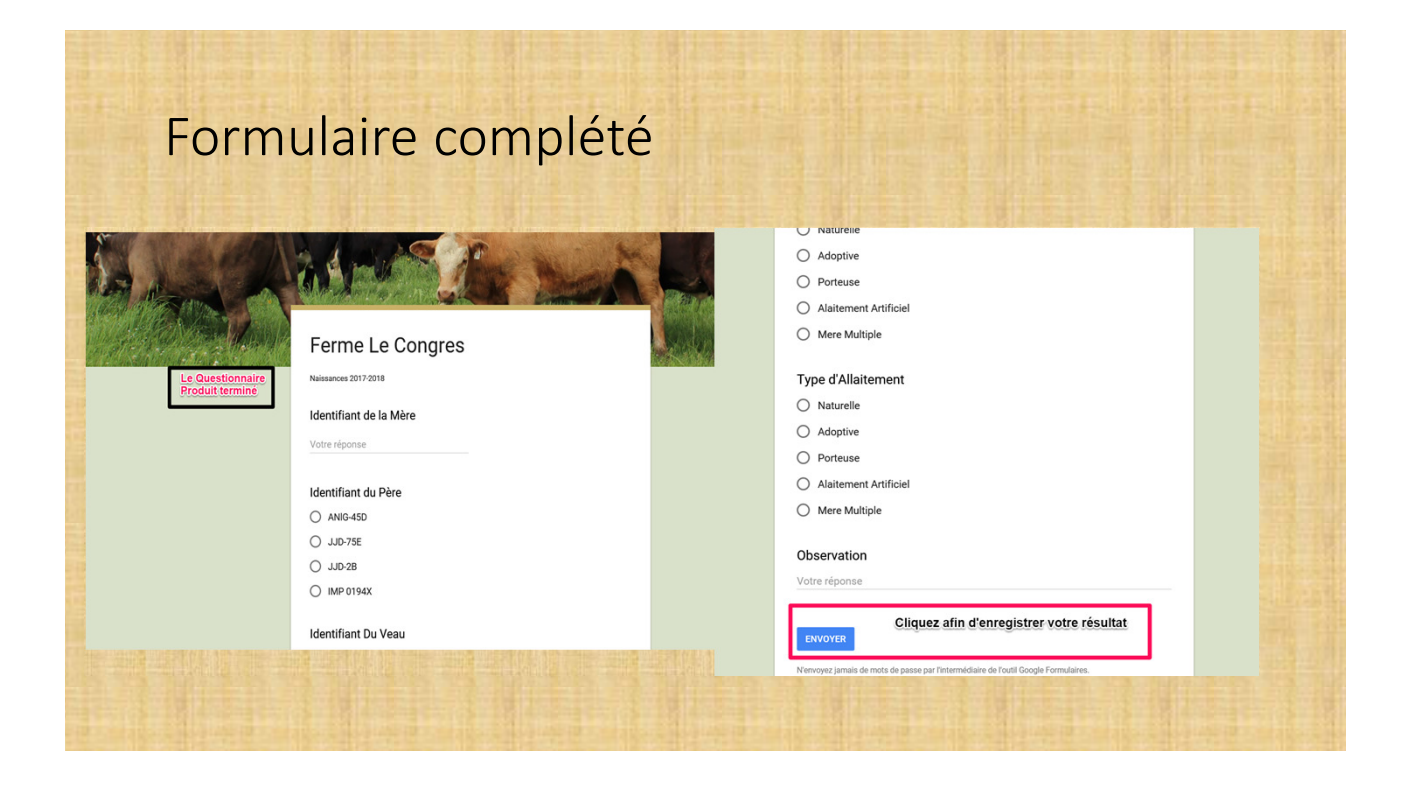

**A** CRAAQ

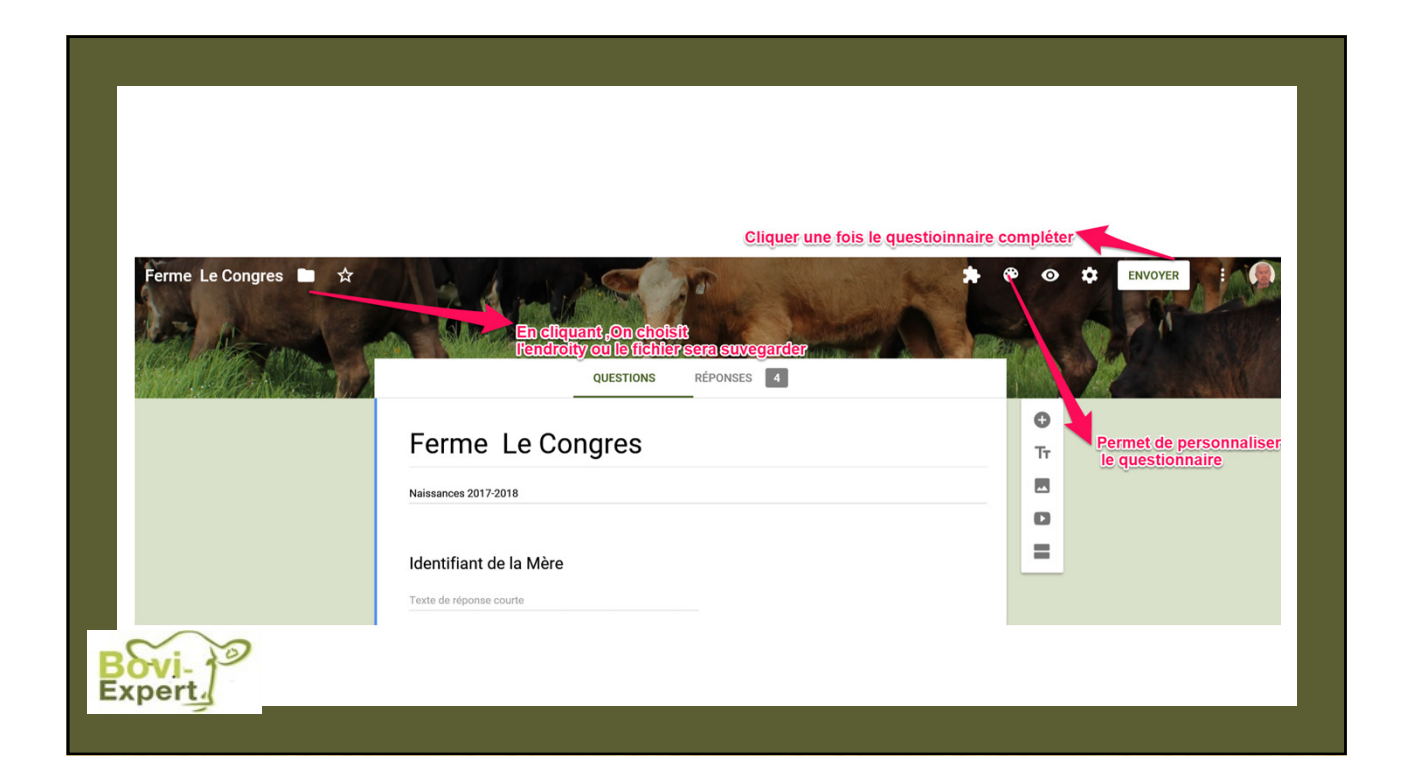

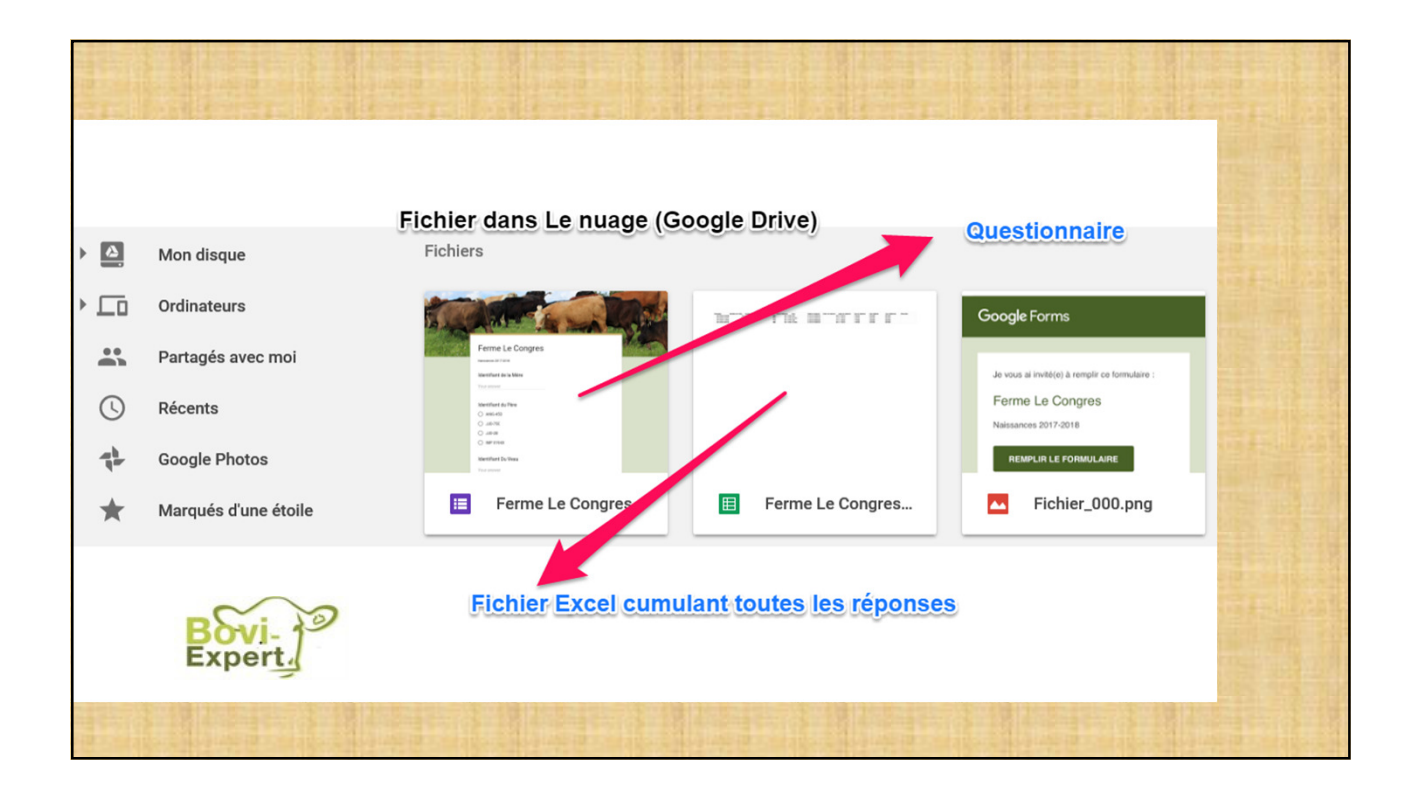

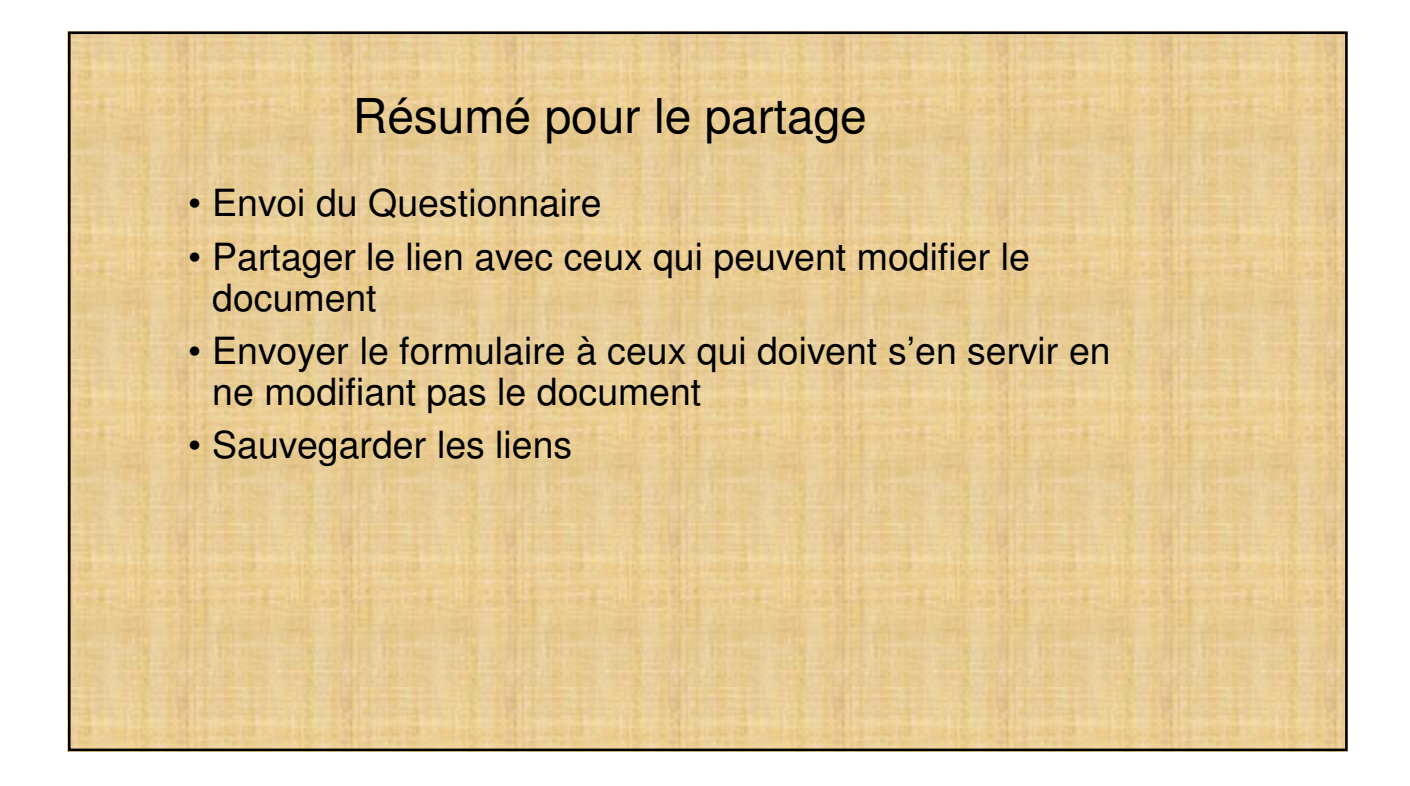

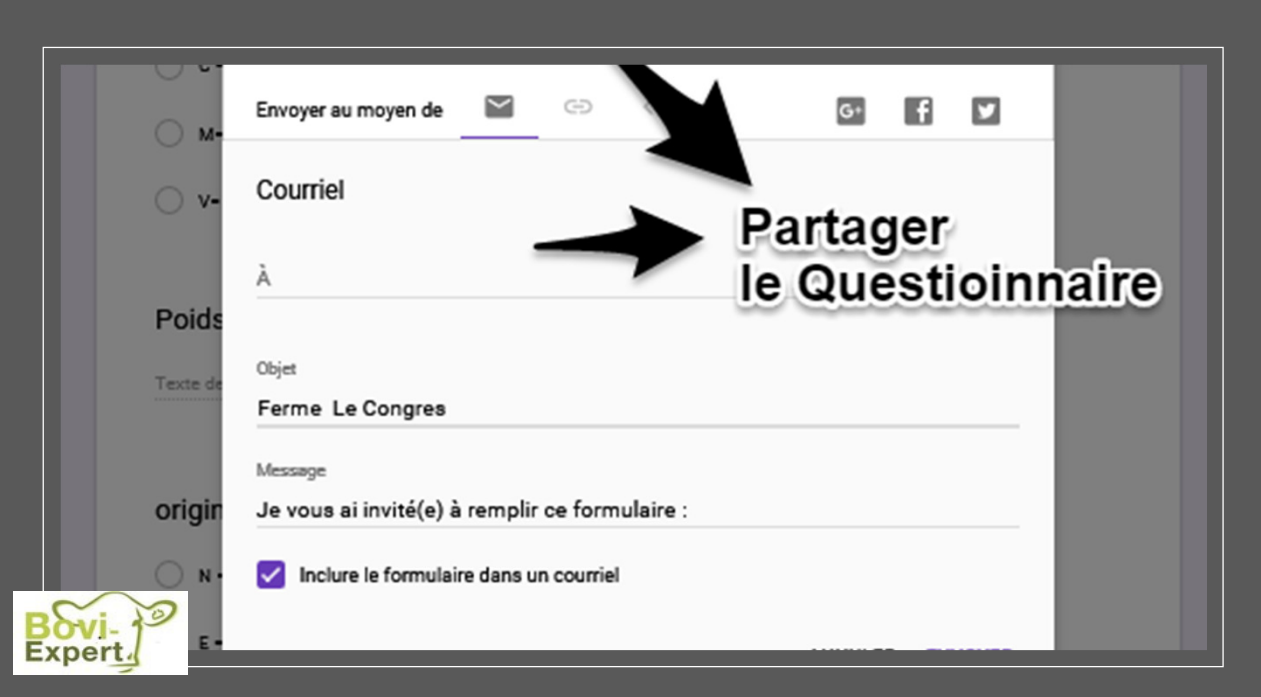

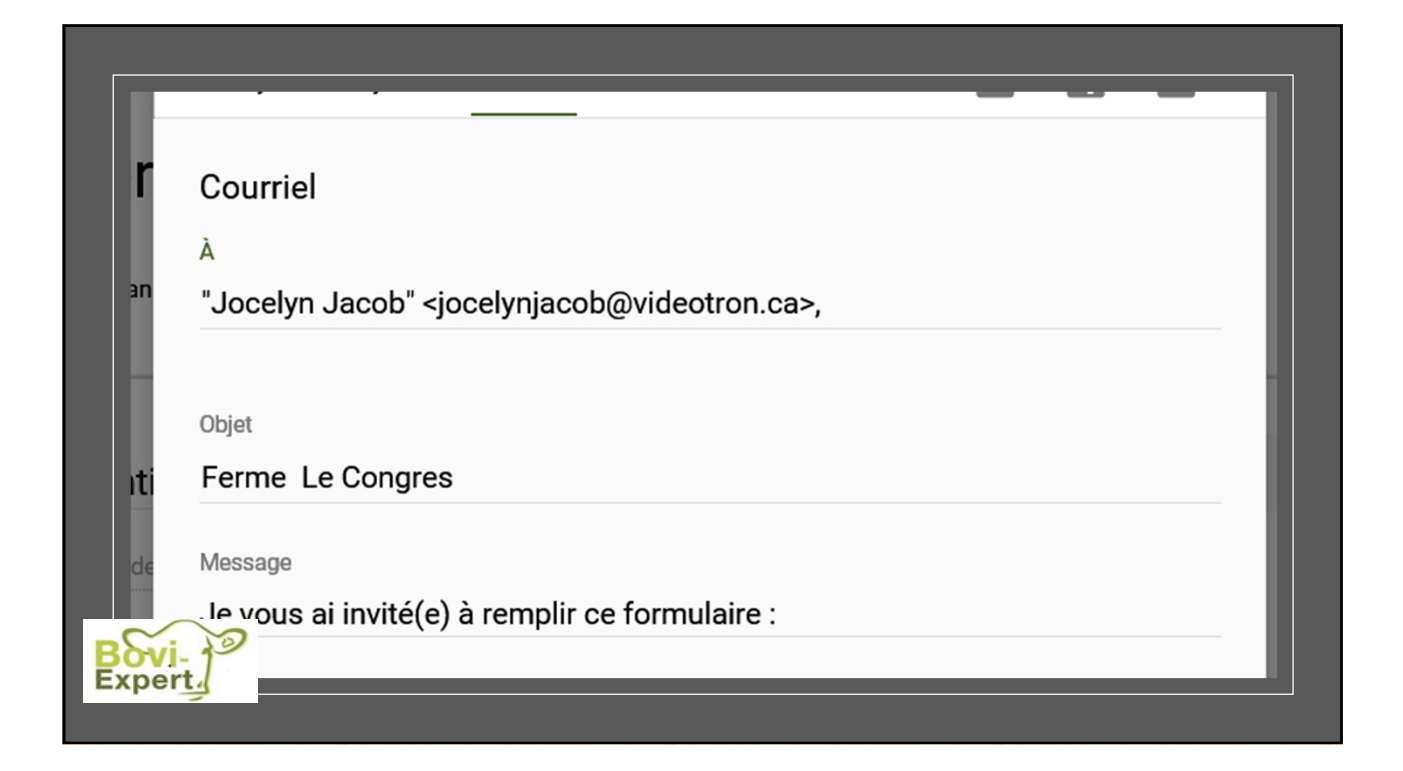

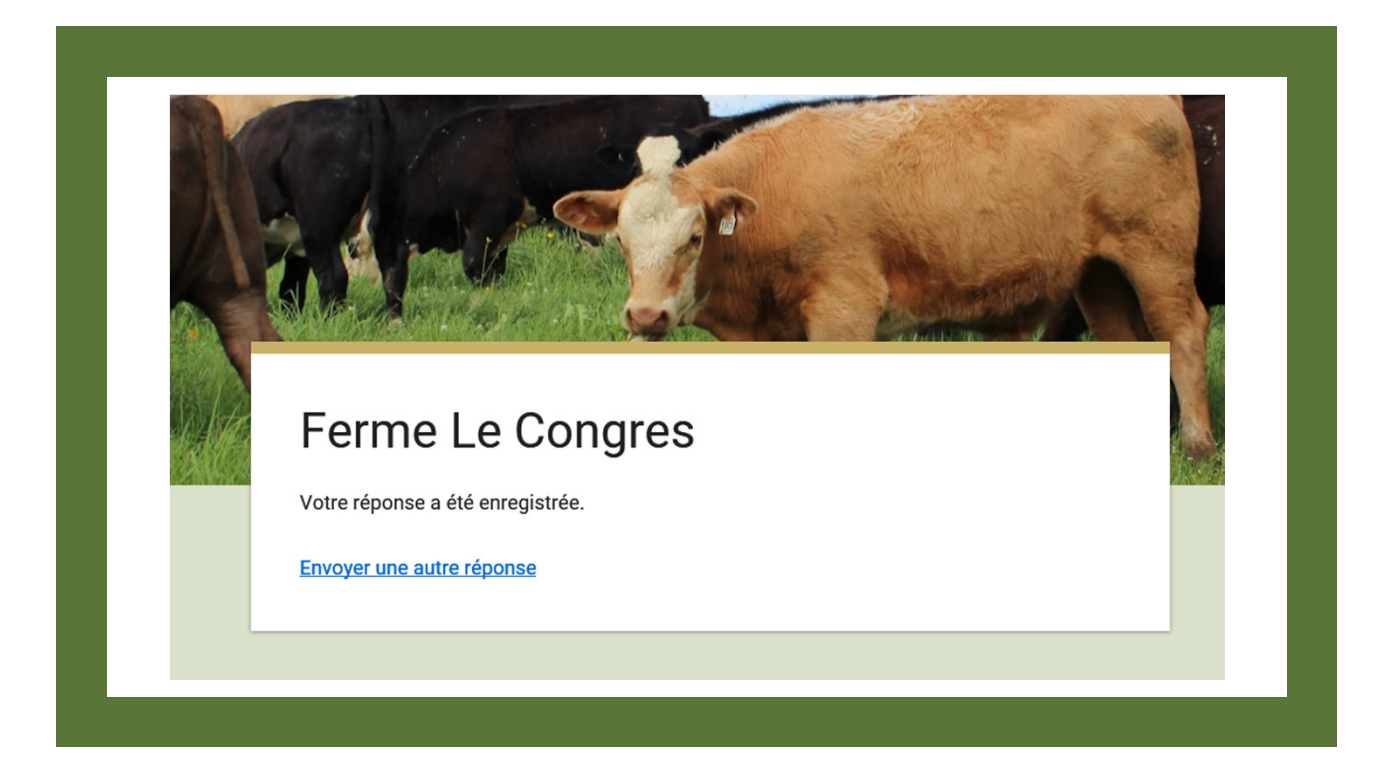

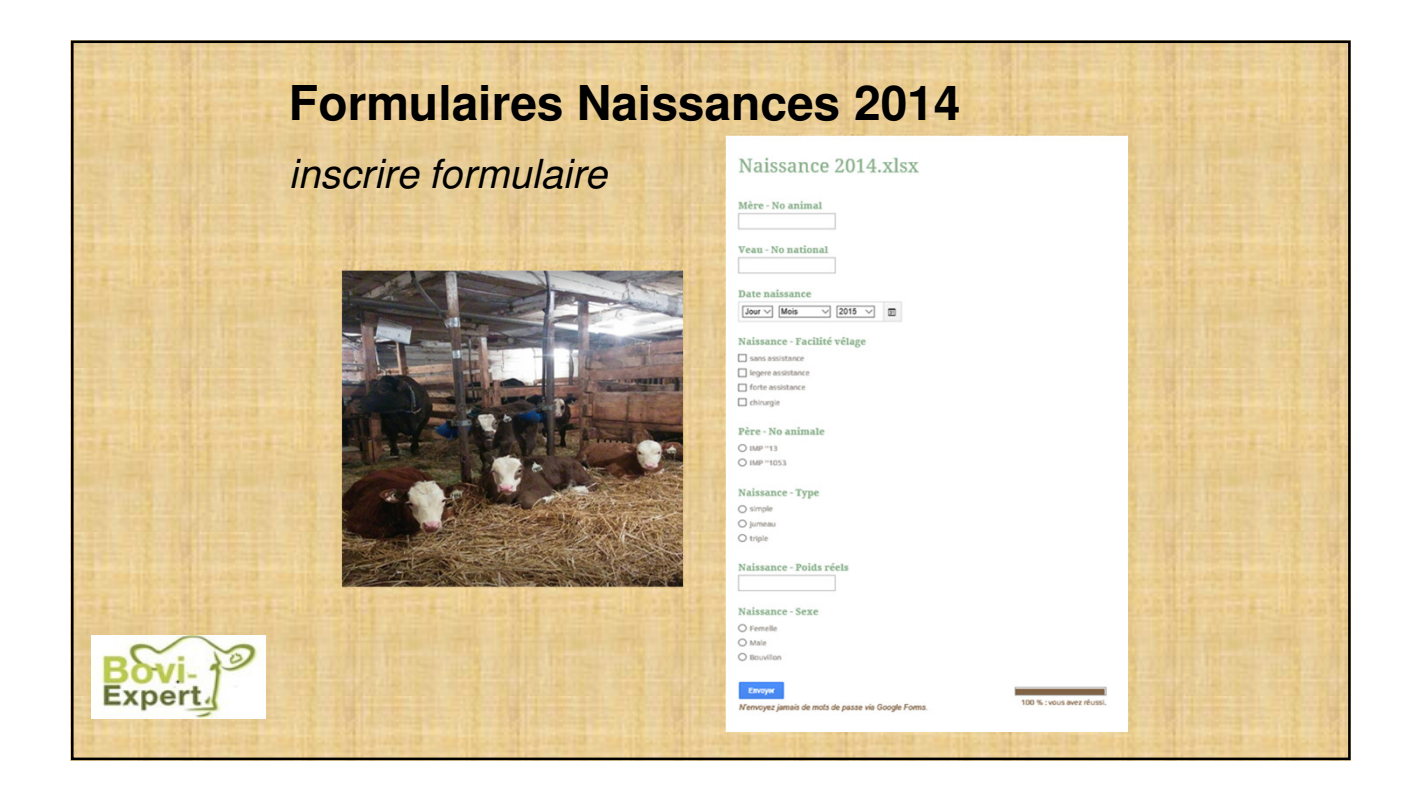

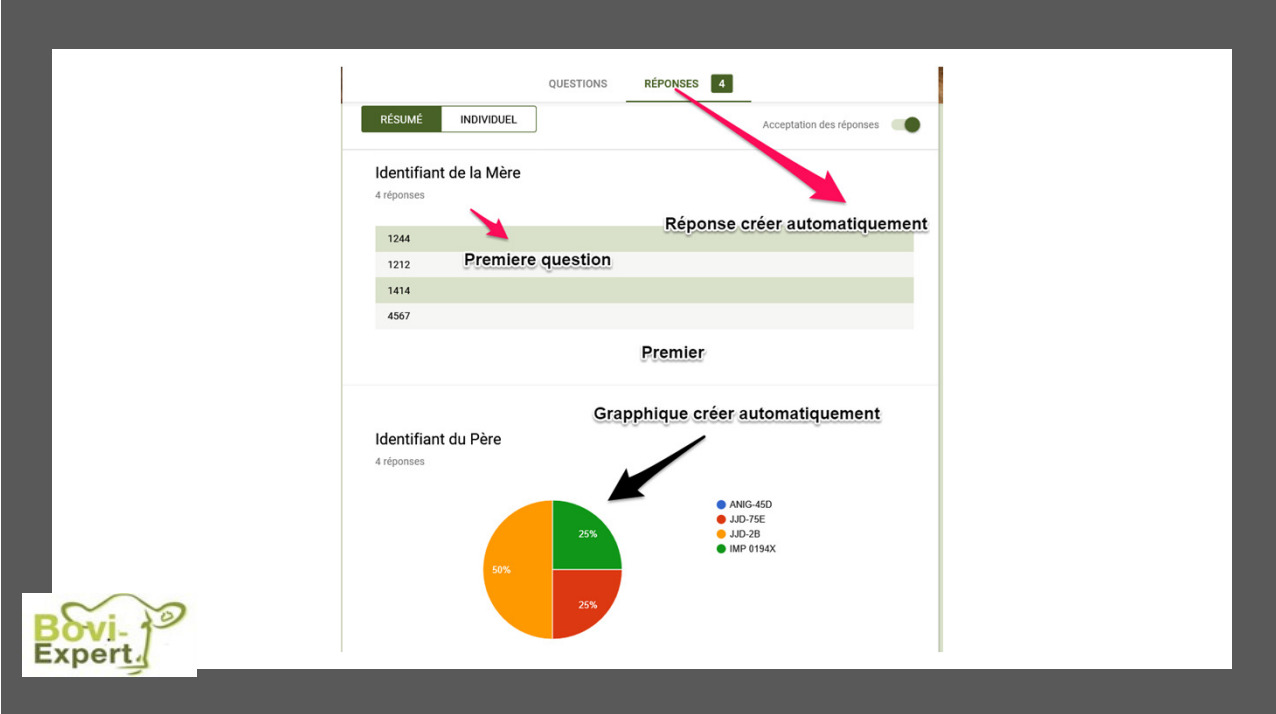

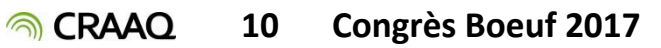

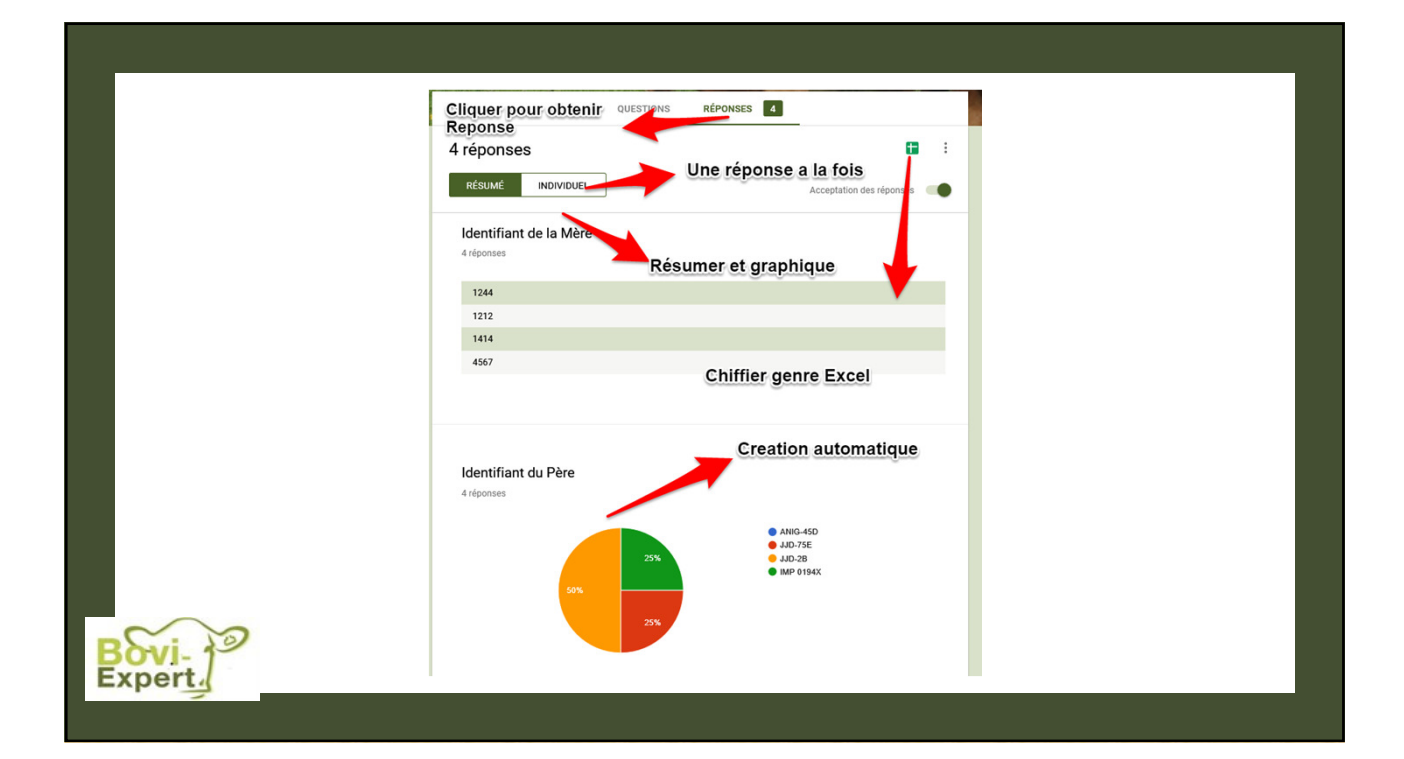

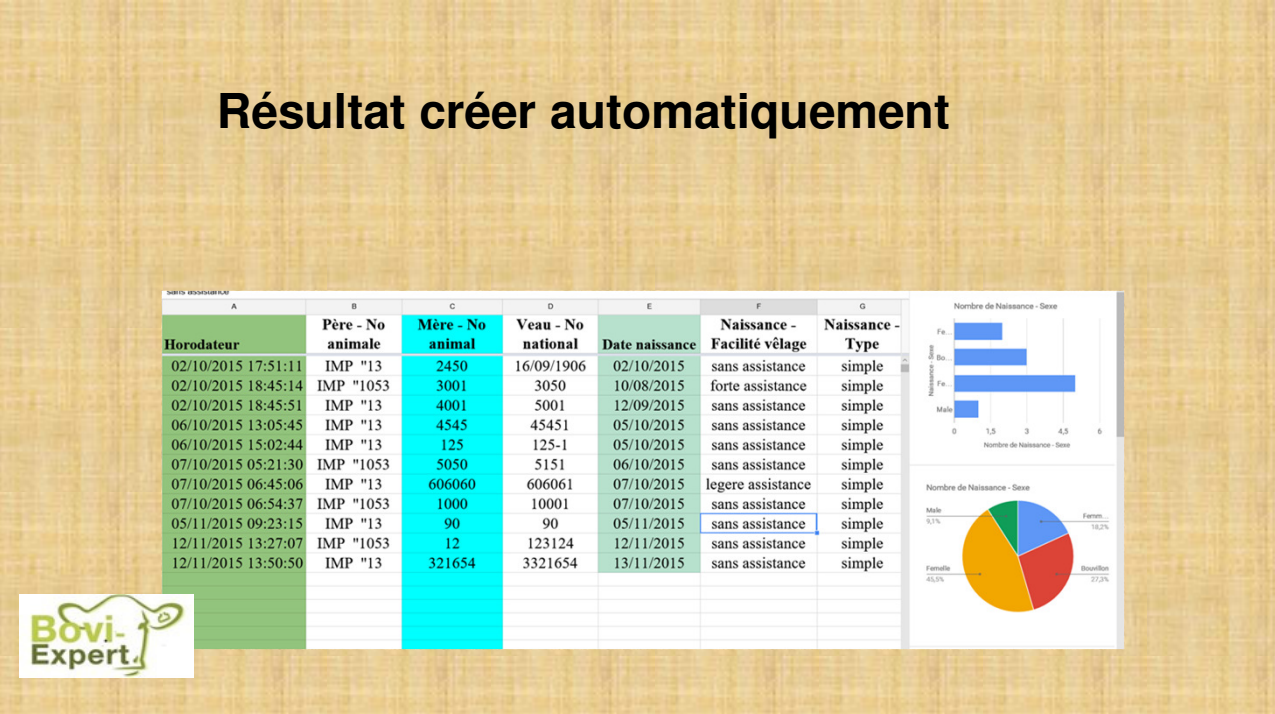

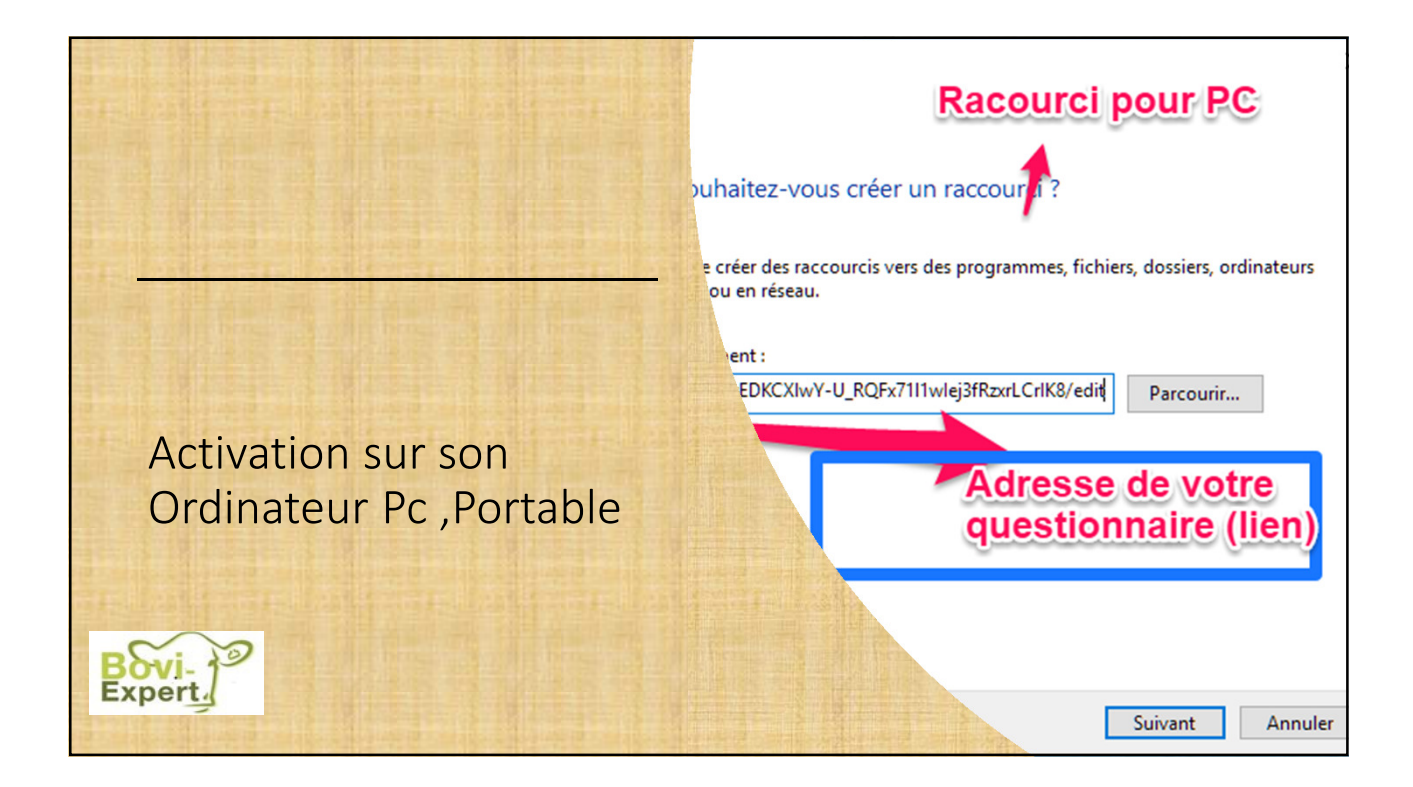

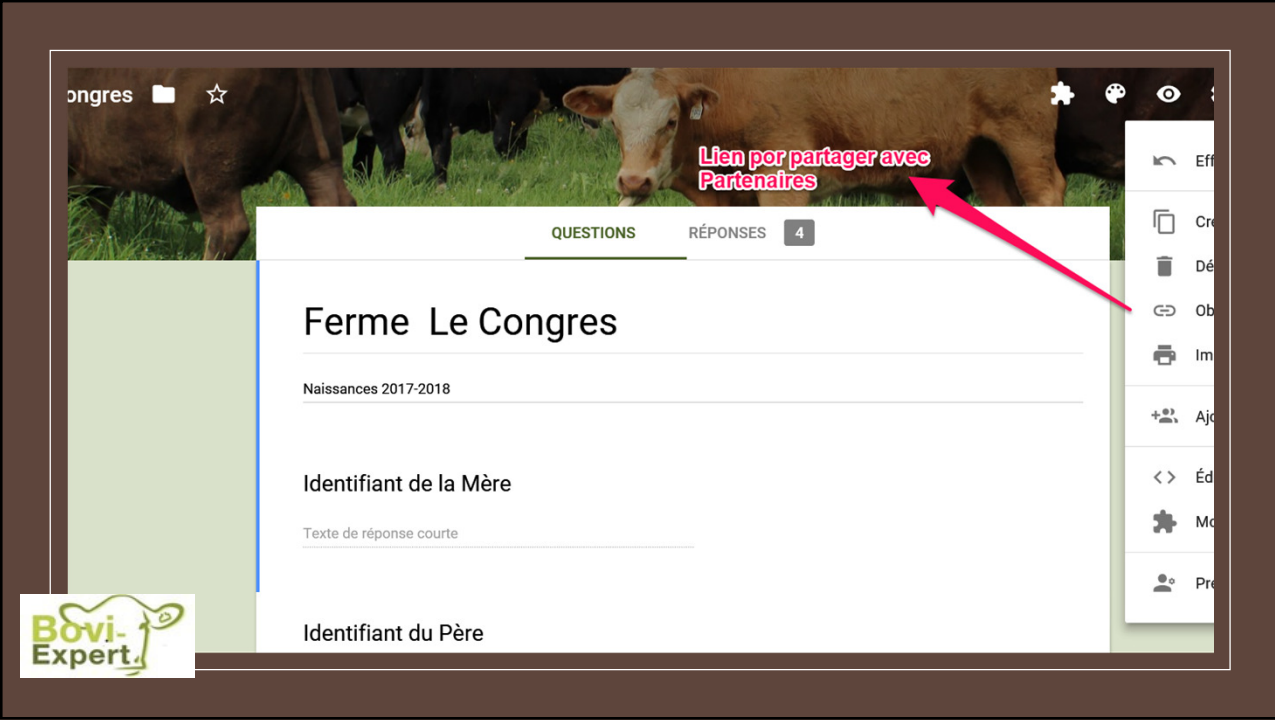

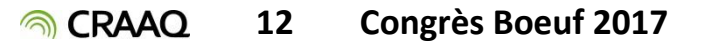

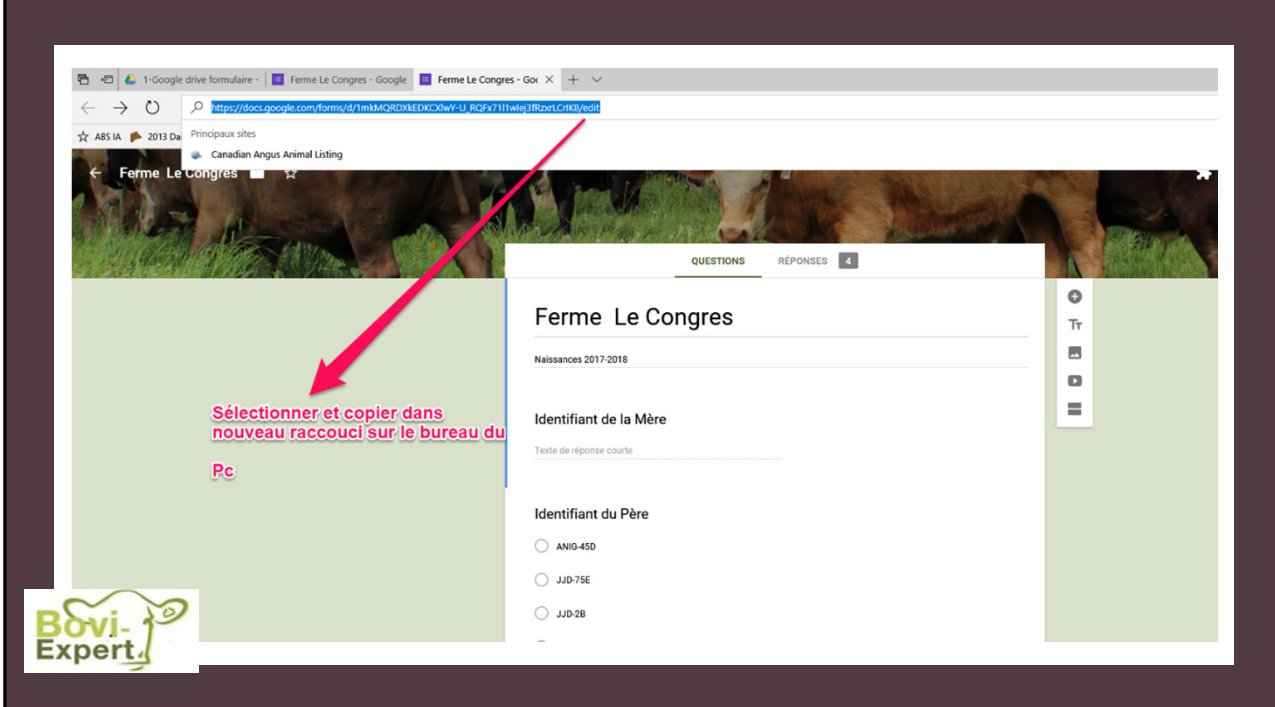

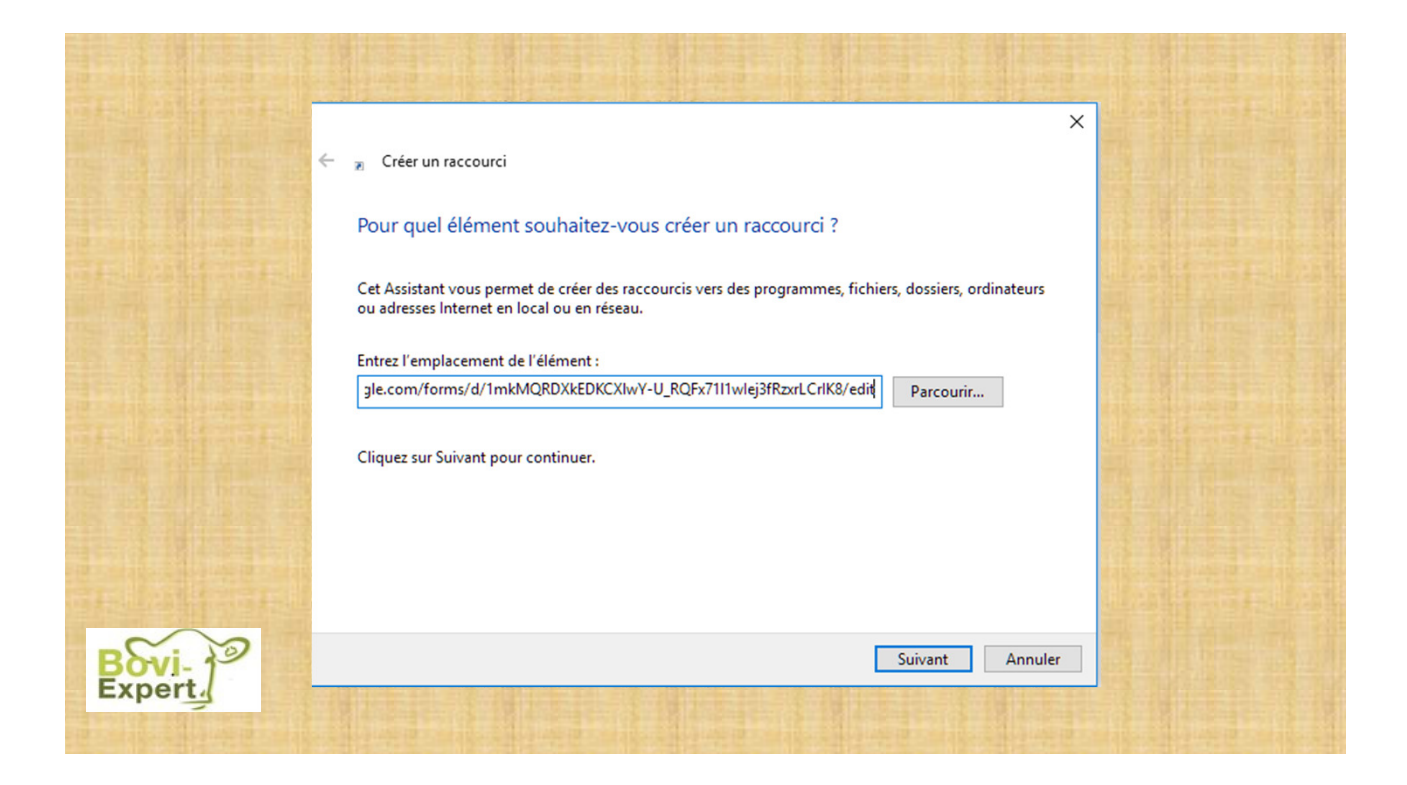

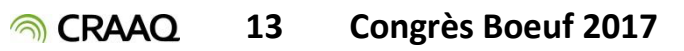

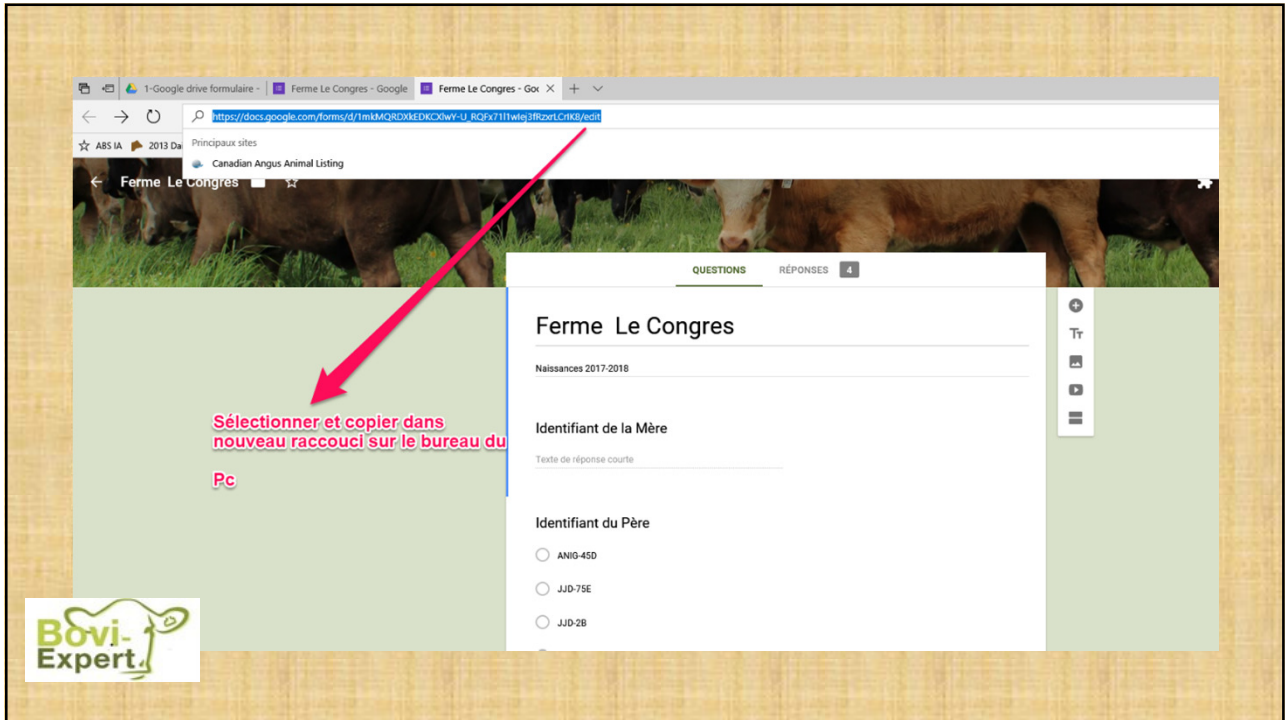

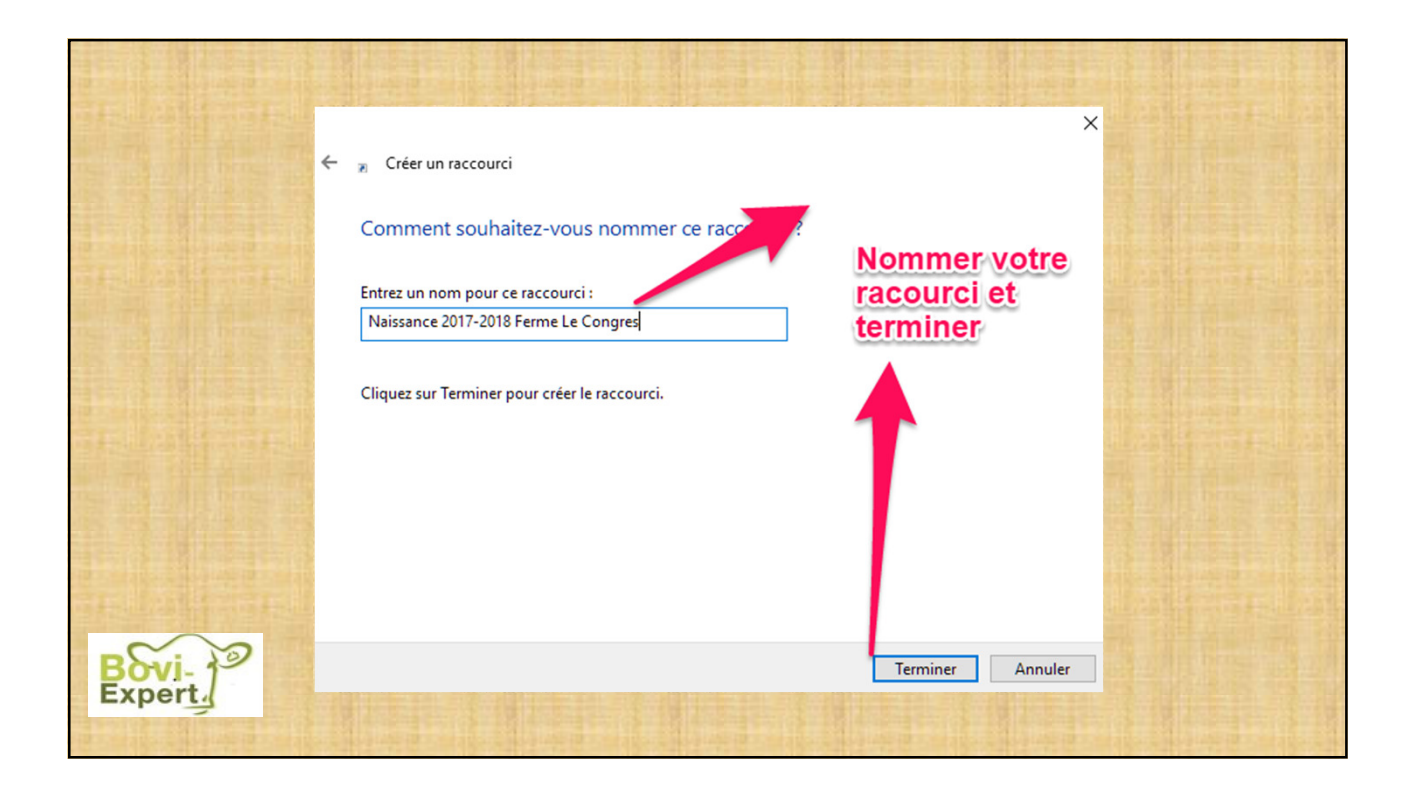

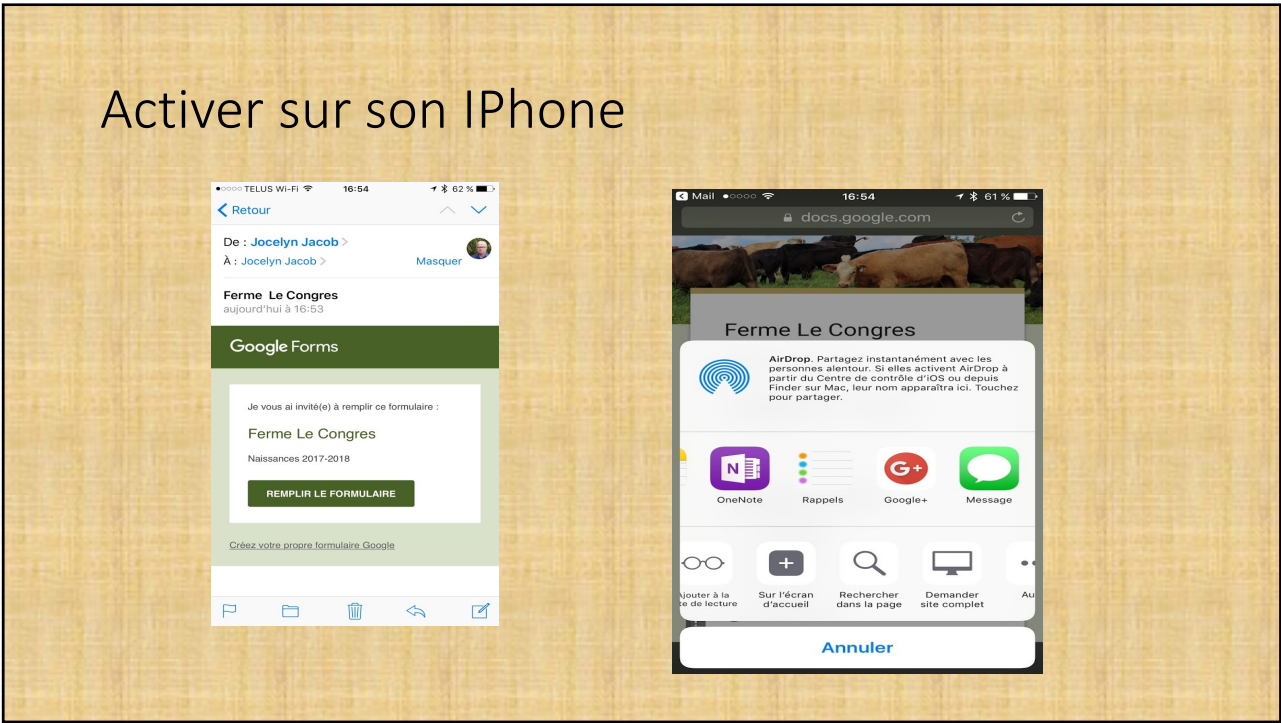

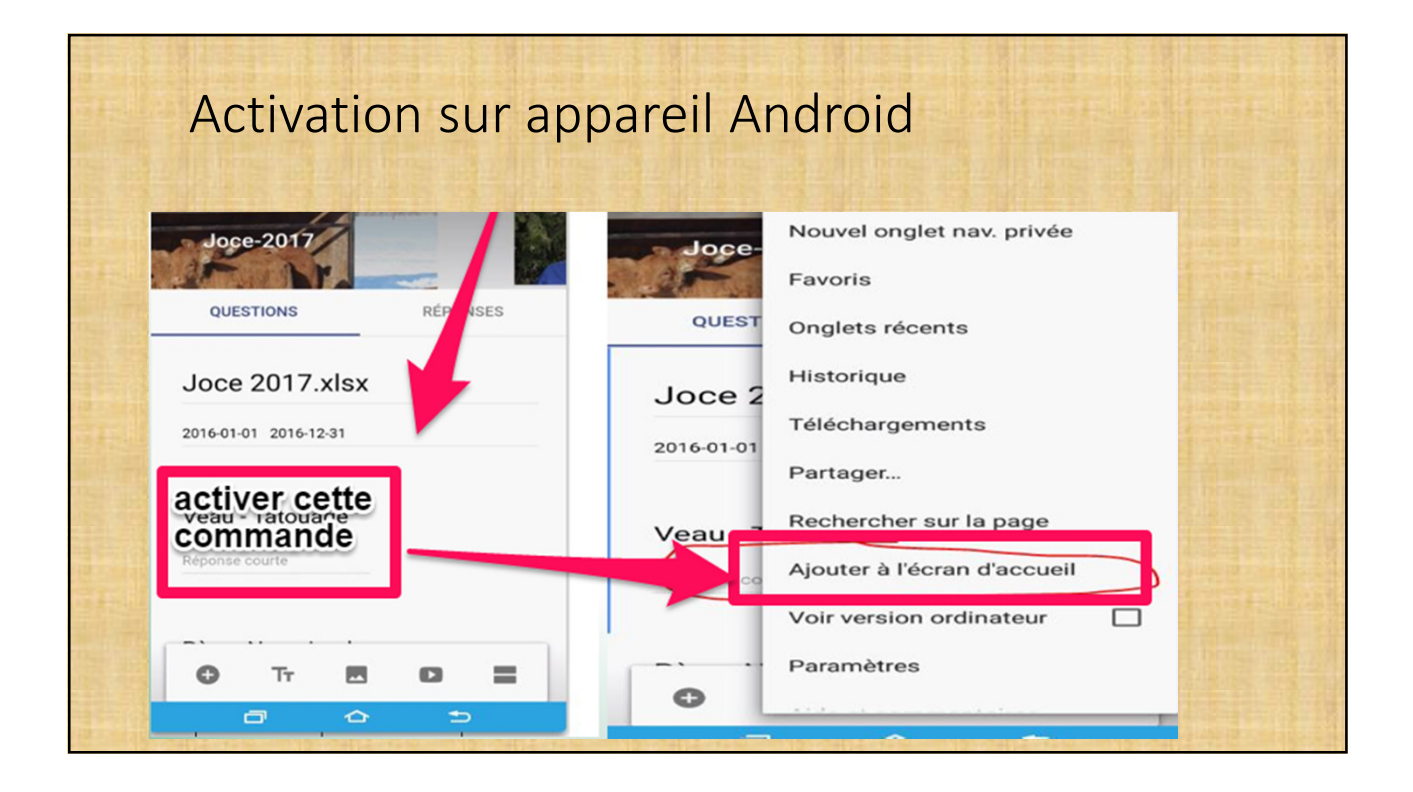

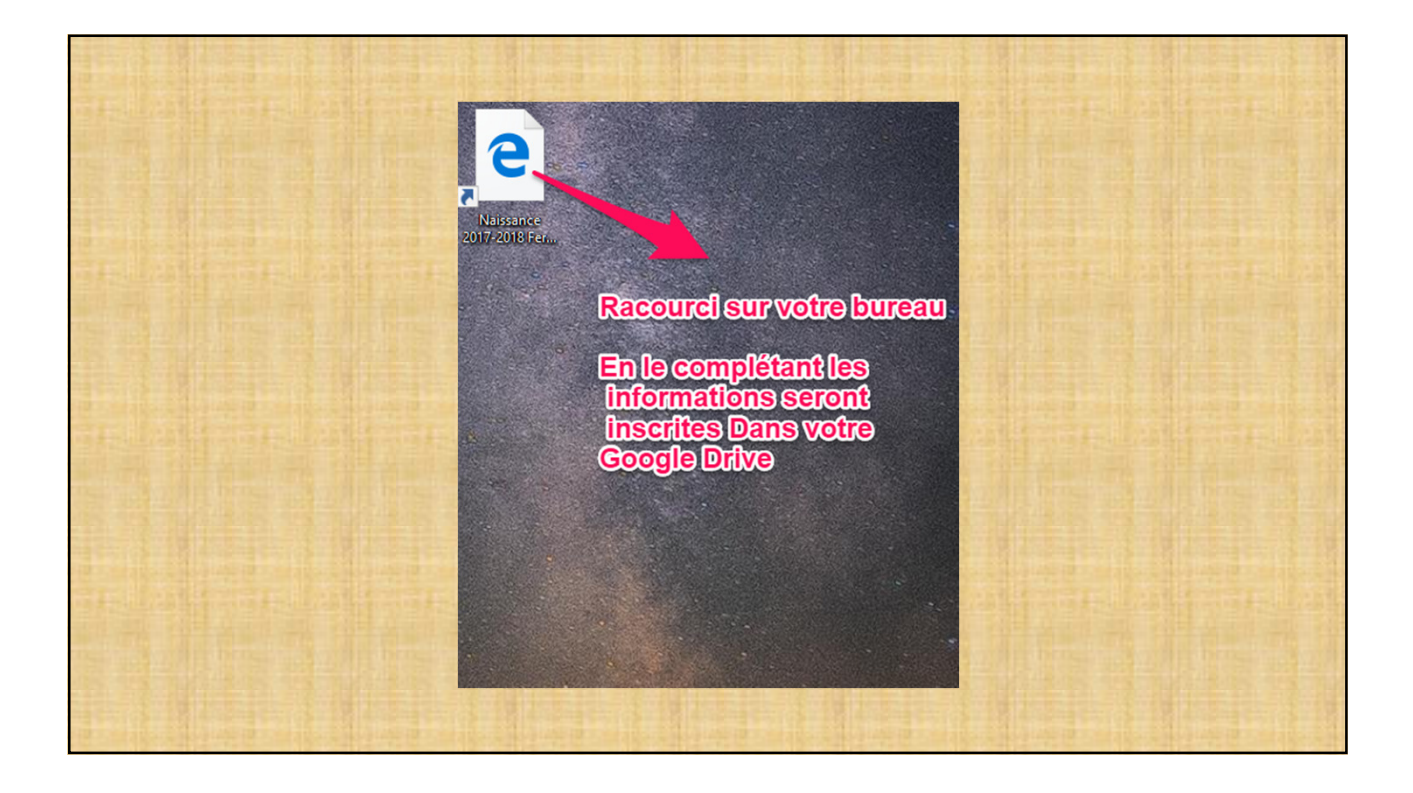

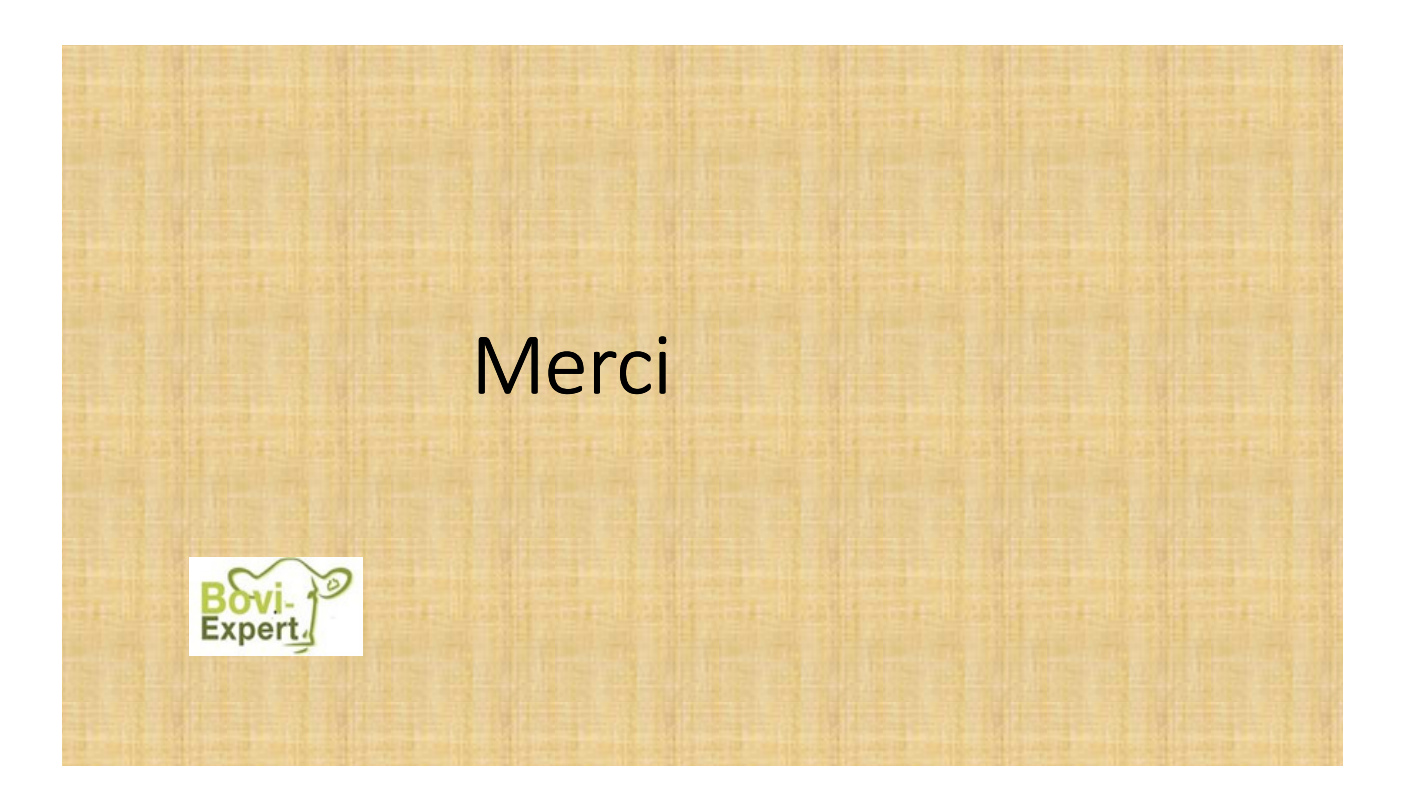